https://lyon-nord.cio.ac-lyon.fr/spip/spip.php?article111

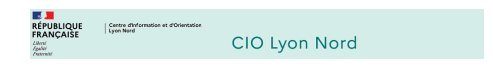

## **Préparer son orientation après la 3ème**

- Le collège -

Publication date: mardi 30 mai 2023

**Copyright © CIO Lyon Nord - Tous droits réservés**

## La **classe de 3ème** correspond au **premier palier d'orientation**.

Après la 3ème, les élèves peuvent poursuivre leur scolarité :

- en **voie générale et technologique** (2nde GT)
- en **voie professionnelle** : baccalauréat professionnel (2nde pro) ou 1ère année de CAP (Certificat d'Aptitude Professionnelle) en particulier pour ceux qui ont suivi une classe de **3ème "prépa-métiers"**.

 **Les interlocuteurs**

En liaison avec le **psychologue de l'éducation nationale**, les **professeurs principaux** sont chargés du **suivi et de l'information des élèves sur les métiers, les professions et les voies de formation**. Le psychologue de l'Éducation nationale, spécialiste de l'orientation, propose des **entretiens individuels d'information-conseils** aux élèves et à leur famille en **établissement** et au **CIO**.

 **Le stage de 3ème**

En classe de 3ème, les élèves doivent effectuer **un stage d'observation d'une semaine en milieu professionnel**. Ce stage leur offre l'opportunité de découvrir le monde du travail et peut permettre de préciser le projet d'orientation. On trouve, sur le site du Ministère de l'Education Nationale, des **ressources** pour **la recherche, l'organisation et le suivi du stage.**

 **Les salons d'orientation et les journées portes ouvertes**

Les **forums et salons d'orientation** sont des événements auxquels il est fortement recommandé de participer. Pour aider les élèves à en tirer profit, l'Onisep a conçu un **kit "Préparer les salons et forums de l'orientation"**. Les **Journées Portes Ouvertes** (JPO) organisées par les lycées, les Centres de Formation d'Apprentis (CFA), les Maisons Familiales et Rurales (MFR) et d'autres établissements d'enseignement secondaire sont aussi l'occasion **d'en savoir plus sur les formations et de rencontrer les enseignants**. On peut retrouver les dates des journées portes ouvertes organisées en établissements sur le **site de l'Académie de Lyon**.

A partir du deuxième trimestre, les élèves peuvent demander via leur établissement à effectuer un **mini-stage** d'une demi-journée dans un **lycée professionnel** pour rencontrer les enseignants, les élèves et visiter les ateliers.

 **Les ressources en ligne**

Sur le site de l'Onisep, un **guide** présente les étapes clés de l'orientation de la classe de 3ème.

 Chaque année, la région Auvergne-Rhône-Alpes publie un catalogue des formations post-3ème dans l'académie de Lyon. Il est téléchargeable en ligne **« Guide après la 3ème »**.

 **Le calendrier de l'orientation**

On trouve sur le site de l'Onisep un **calendrier** avec les **principales étapes** de l'orientation après la 3ème. Au **premier trimestre**, les élèves et leur famille commencent à **réfléchir** aux vœux qu'ils souhaitent formuler. Au **deuxième trimestre**, ils formulent des **vœux provisoires**. Pour chacun de ces vœux, **le conseil de classe émet** **des recommandations** par rapport à la filière demandée.

 Au **troisième trimestre**, ils formulent des **vœux définitifs** et le conseil de classe formule une **proposition d'orientation** qui devient **décision d'orientation** lorsqu'elle est conforme au choix de l'élève (si ce n'est pas le cas, un entretien est organisé entre l'élève et sa famille et le chef d'établissement).

 **L'affectation post-3ème**

L'affectation après la 3ème est **dématérialisée** via la procédure **Affelnet Lycée**. Les élèves et leur famille complètent une « Fiche préparatoire à la saisie » où sont renseignées la ou les formations souhaitées (c'est-à-dire pour lesquelles ils ont eu un avis favorable du conseil de classe) ainsi que les établissements correspondants.

Les élèves issus d'un établissement public doivent passer par la procédure Affelnet pour intégrer un établissement public ou privé sous contrat.

 Les élèves issus d'un établissement privé sous contrat doivent passer par la procédure Affelnet pour intégrer un établissement public uniquement.

A noter qu'il existe des **formations à recrutement particulier** dont les modalités de candidature sont propres à chaque académie. On peut retrouver les cursus spécifiques dans le département du Rhône sur le site de **l'académie de Lyon** :

- **–** 2de GT Sections internationales
- **–** 2de GT Sections binationales (Abibac, Esabac et Bachibac)
- **–** 2de spécifique Sciences et techniques du théâtre, de la musique et de la danse (S2TMD)
- **–** 2de GT avec enseignement optionnel « Arts du cirque »
- **–** 2de GT avec enseignement optionnel « Création et culture design »
- **–** 2de GT avec un enseignement LVC rare (Hébreu, Russe)
- **–** 2de GT associée à la pratique d'un sport (Section sportive, Dispositif sport-études)
- **–** 2de GT agricole
- **–** 2de Pro du domaine de la sécurité

**–** 2de Pro de la conduite routière (CAP Conducteur livreur de marchandises, Bac pro Conducteur transport routier marchandises)

- **–** 2de Pro en partenariat avec l'armée
- **–** 2de Pro à recrutement particulier en lycée agricole (Bac pro Élevage canin et félin)